# PluginTabs

# *Introduced in [Tiki4](https://doc.tiki.org/Tiki4)*

Use this [wiki plugin](https://doc.tiki.org/wiki%20plugin) to arrange content into tabs.

### Parameters

*Introduced in Tiki 4. Required parameters are in* **bold**. [Go to the source code](https://gitlab.com/tikiwiki/tiki/-/blob/master/lib/wiki-plugins/wikiplugin_tabs.php) *Preferences required:* wikiplugin\_tabs

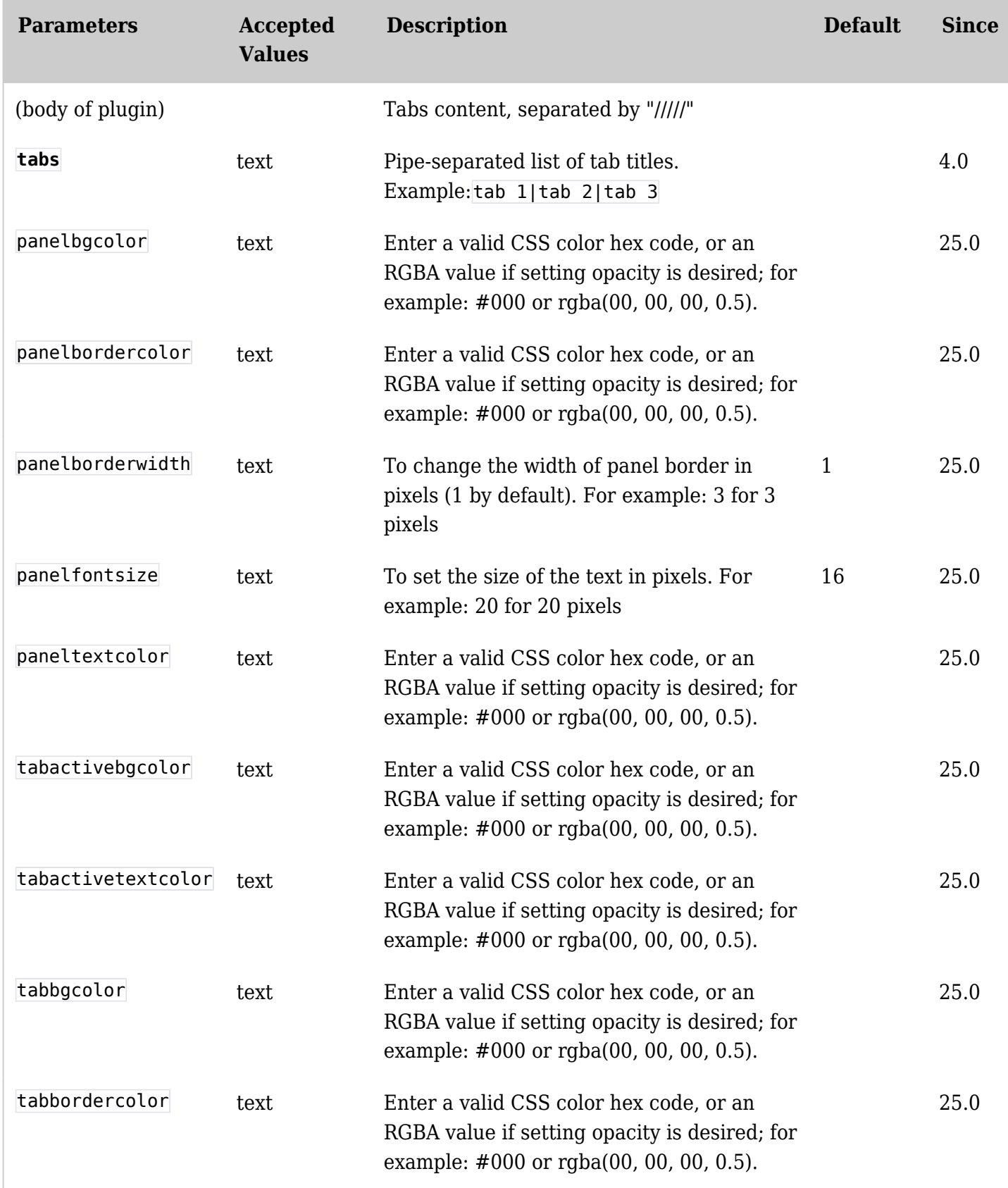

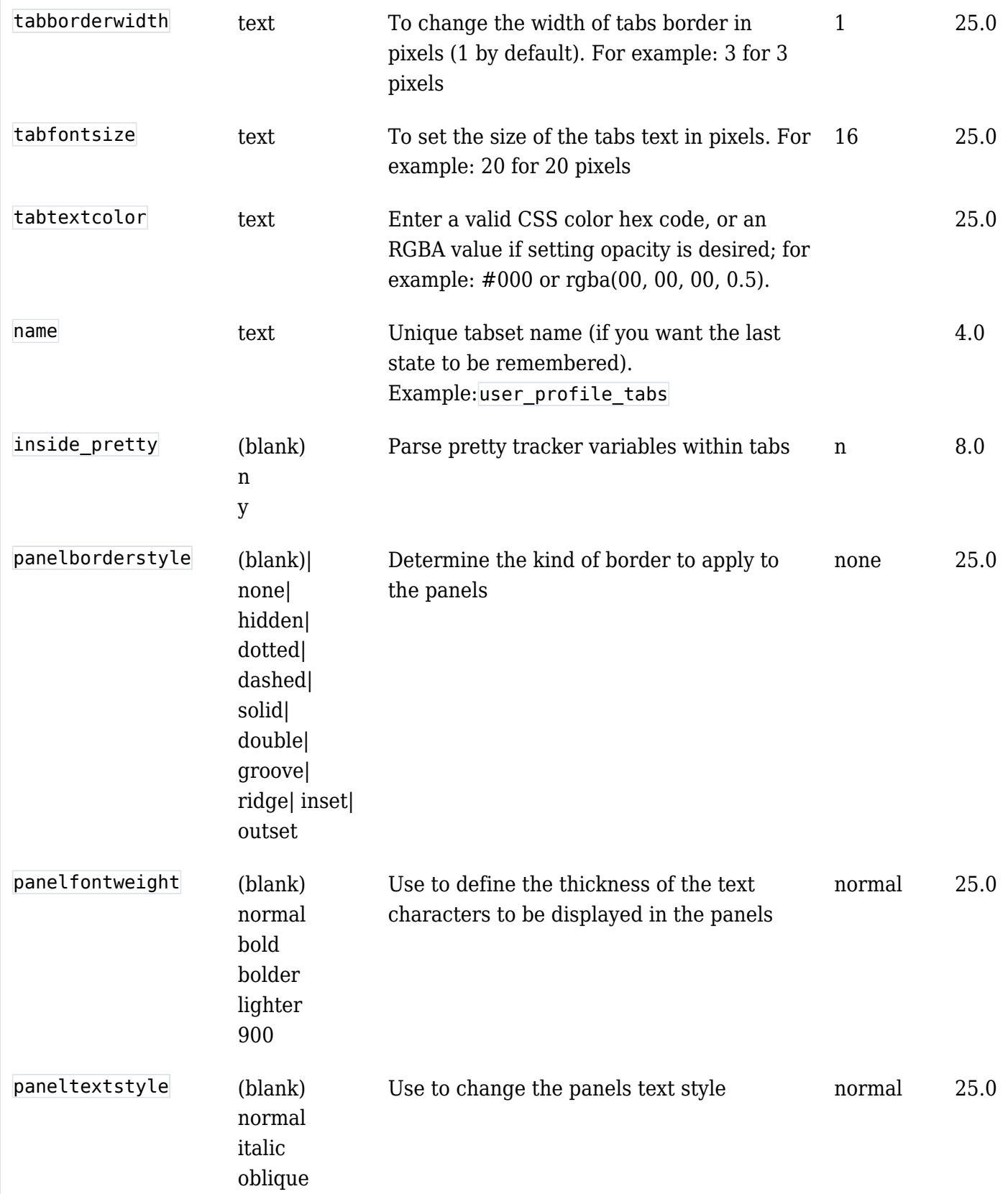

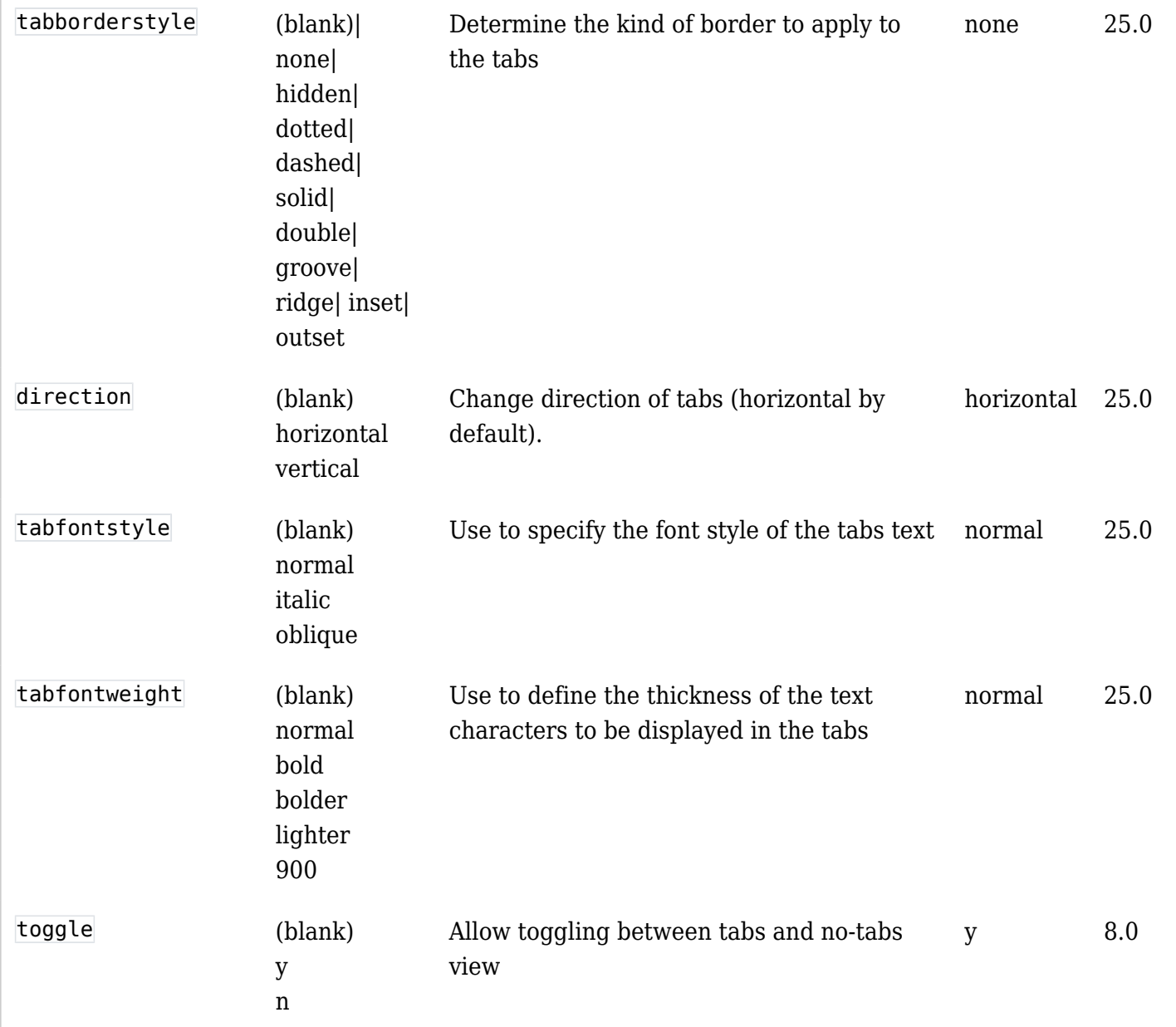

### Example

*This code:*

 $\mathbb{R}$ 

```
{TABS(name="user_tabset_01" tabs="Title 1|Title 2|Title3")}This is
the content of the first tab
/////
This is the content of the second tab
/////
This is the content of the third tab
{TABS}
```
*Would produce:*

This is the content of the first tab

This is the content of the second tab

This is the content of the third tab

When clicking on a tab name, the content of each tab is loaded and shown without refreshing the browser window.

And when clicking on the "**No Tabs**" option, the display would change into:

 $\pmb{\times}$ 

### Related pages

• [PluginPageTabs](https://doc.tiki.org/PluginPageTabs)

#### Aliases

[Plugintabs](https://doc.tiki.org/Plugintabs-2) | [Plugintab](https://doc.tiki.org/Plugintab) | [PluginTab](https://doc.tiki.org/PluginTab) | [Plugin Tabs](https://doc.tiki.org/Plugin-Tabs) | [Plugin tabs](https://doc.tiki.org/Plugin-tabs)